## SAP ABAP table TWCOL {Possible colors (W lib)}

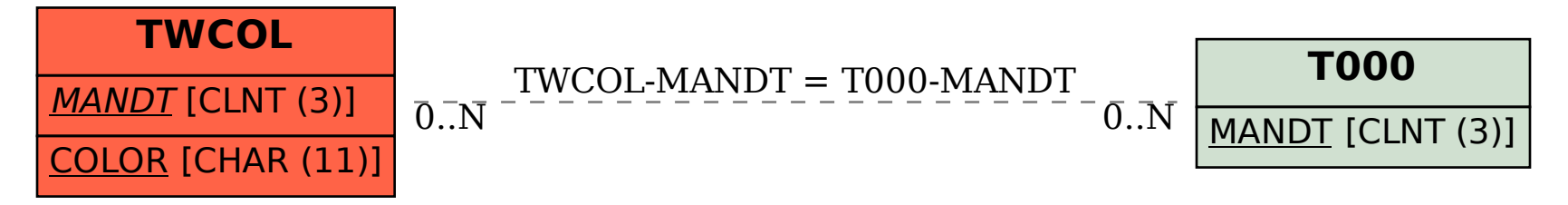